Flowy Apps erzählt eine kurze Geschichte über

## REDS

### Remotely Encrypted Distributed Storage

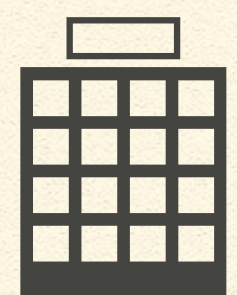

Heute wird alles im Internet, auch bekannt als die Cloud, gemacht.

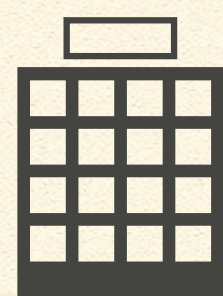

Web-Entwickler platzieren ihre Webapps in der Cloud...

**A**<sub>p</sub><br>App

...und Sie nutzen die Webapp um ihre Daten in der Cloud zu speichern.

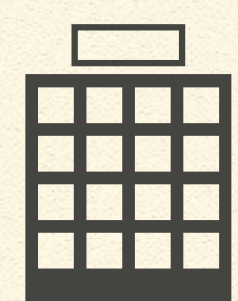

Daten App

Die Webapp bietet von überall leichten Zugriff auf die Daten...

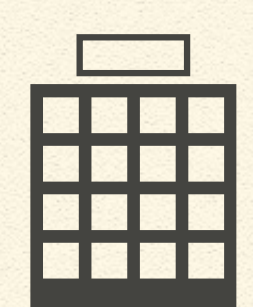

Daten App

▤

...aber auch der Web-Entwickler kann ihre Daten lesen...

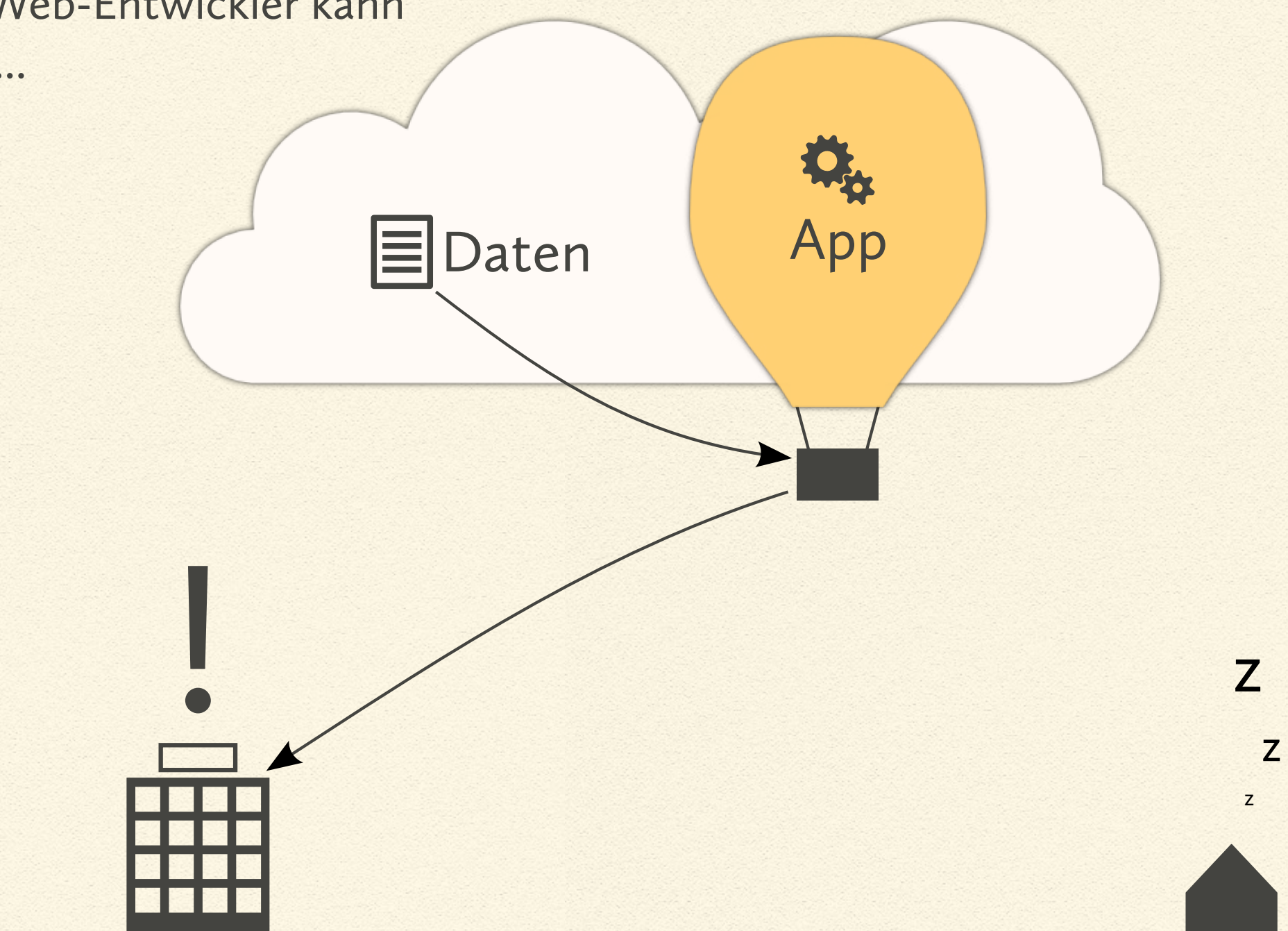

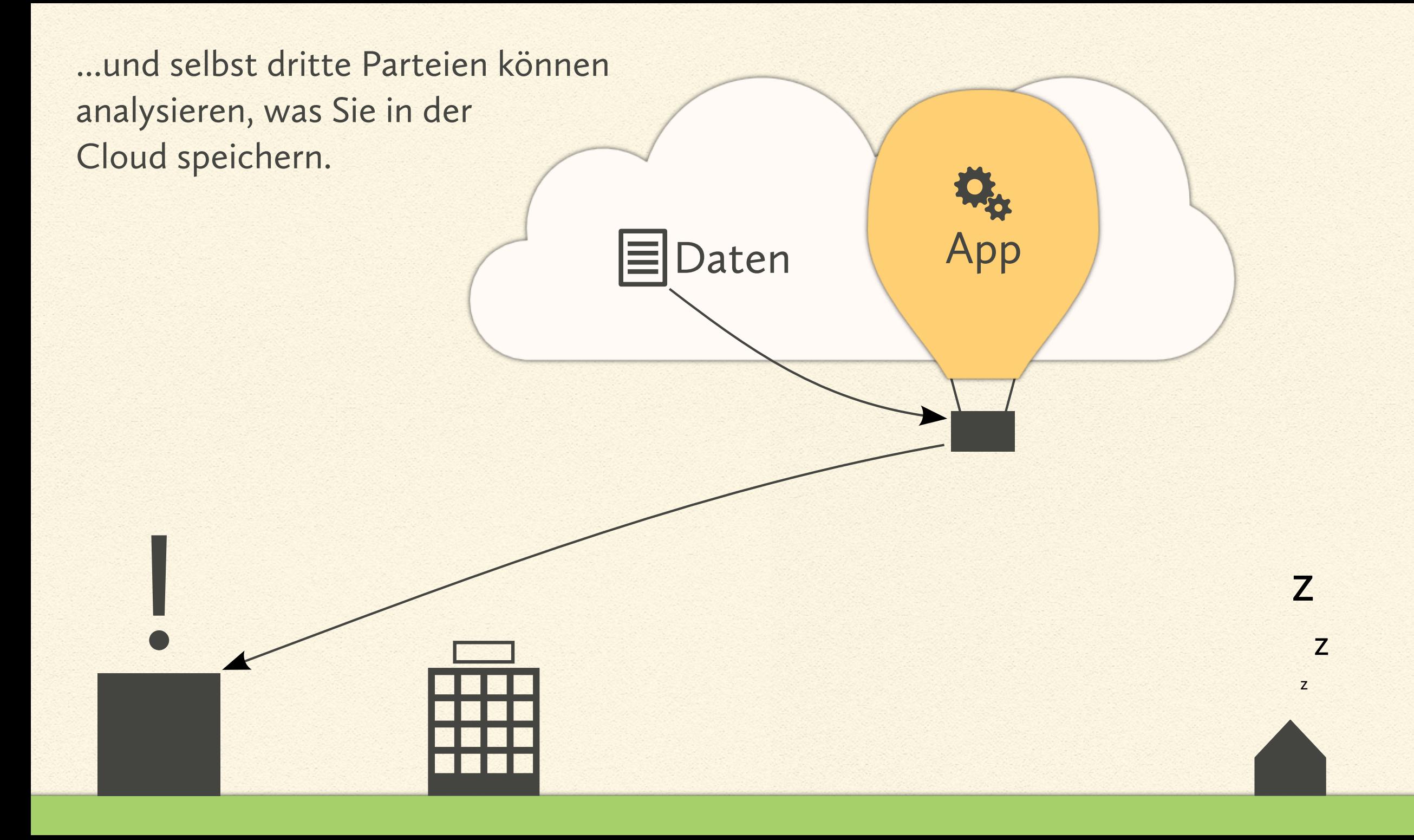

Sie verlieren die Kontrolle darüber was mit ihren Daten passiert!

NSA NSA NSA NSA NSA NSA

App

NSA NSA NSA NSA NSA NSA NSA NSA NSA NSA NSA NSA NSA NSA NSA NSA NSA NSA

NSA NSA NSA NSA<br>NSA NSA NSA NSA<br>NSA NSA NSA NSA<br>NSA NSA NSA NSA

NSA NSA NSA<br>NSA NSA NSA<br>NSA NSA NSA

 $\frac{N_{S_{\cal A}}}{\sqrt{N_{S_{\cal A}}}}$   $\frac{N_{S_{\cal A}}}{\sqrt{N_{S_{\cal A}}}}$   $\frac{N_{S_{\cal A}}}{\sqrt{N_{S_{\cal A}}}}$   $\frac{N_{S_{\cal A}}}{\sqrt{N_{S_{\cal A}}}}$   $\frac{N_{S_{\cal A}}}{\sqrt{N_{S_{\cal A}}}}$ 

NSA NSA NSA NSA NSA<br>NSA NSA NSA NSA NSA NSA<br>NSA NSA NSA NSA NSA NSA

!

Eine eigene Cloud zu besitzen könnte das Problem lösen.

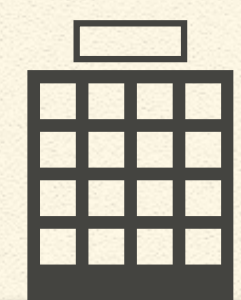

Sie speichern die Daten in ihrer eigenen Cloud...

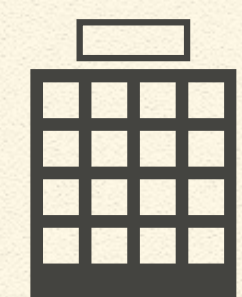

Daten

≣

...und alle anderen haben keinen Zugriff auf ihre Daten.

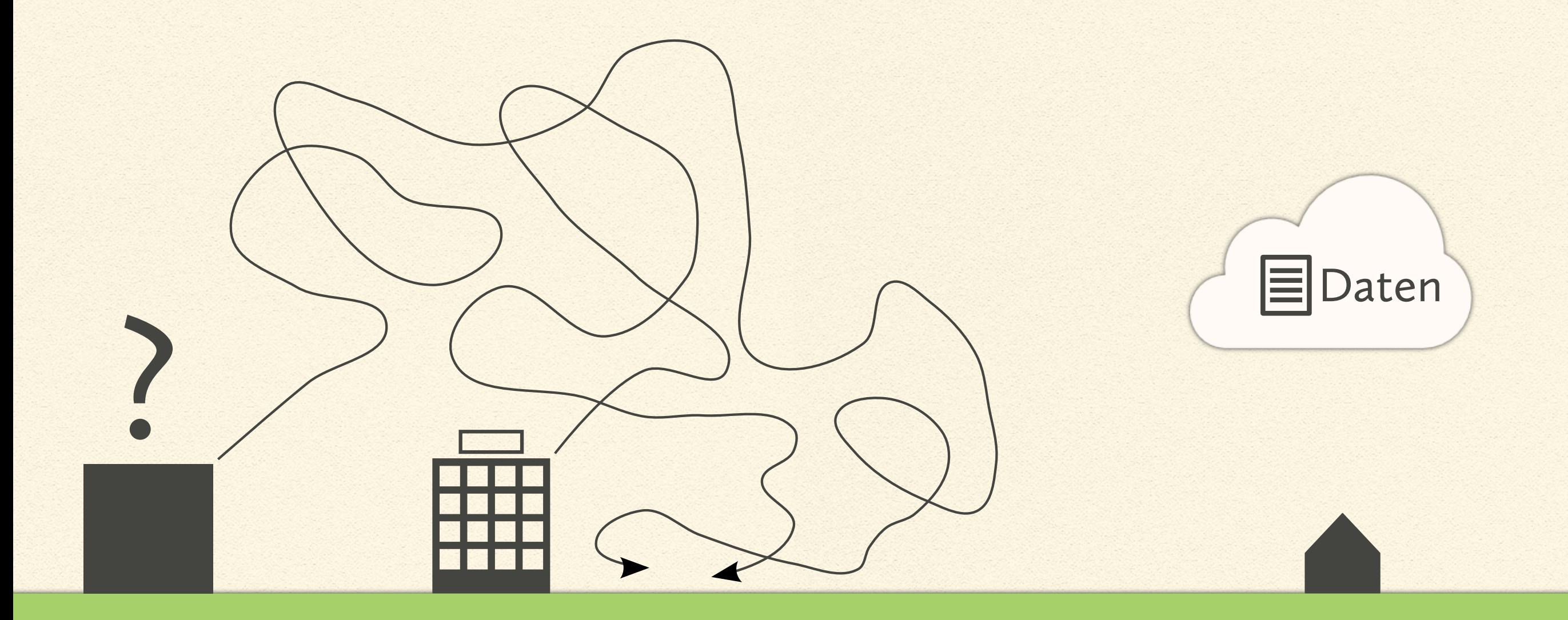

Aber Apps in der eigenen Cloud zu installieren ist ziemlich kompliziert...

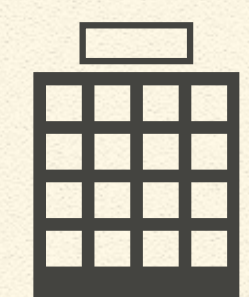

ddy

⋿

?

Daten

#### ...also ist das auch nicht die beste Lösung.

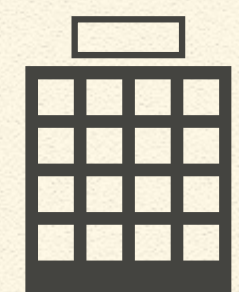

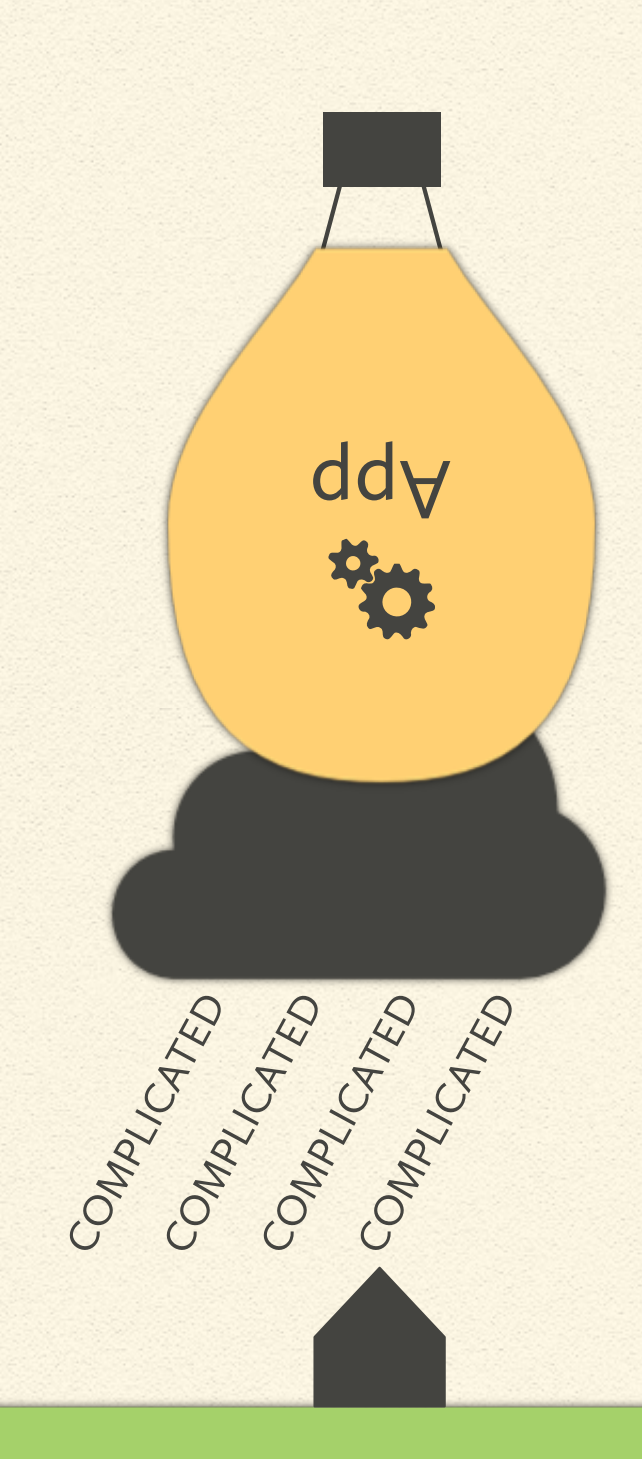

### Also überdenken wir das Ganze mal...

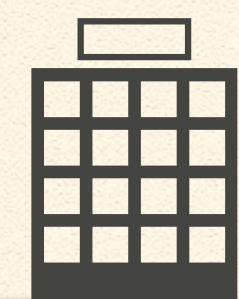

Was wäre, wenn sie ihre eigene Cloud behalten könnten...

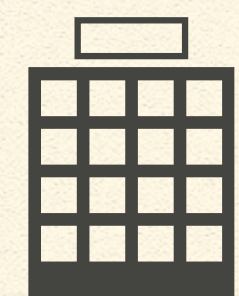

...aber Web-Entwickler würden weiterhin die Webapp zur Verfügung stellen.

**App** 

Sie würden die App nutzen, um Daten in ihrer eigenen Cloud zu speichern...

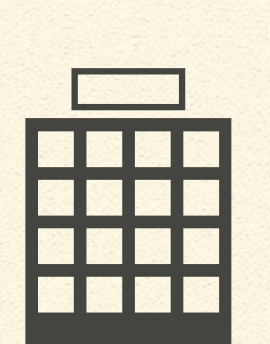

App

Daten

≣

...und könnten auf ihre Daten wie gewohnt über die Webapp zugreifen.

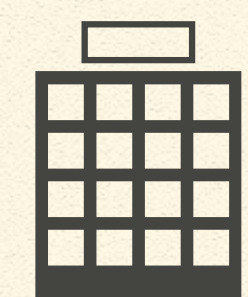

App

Daten

⋿

#### Alles wird auf ihrer Seite verschlüsselt...

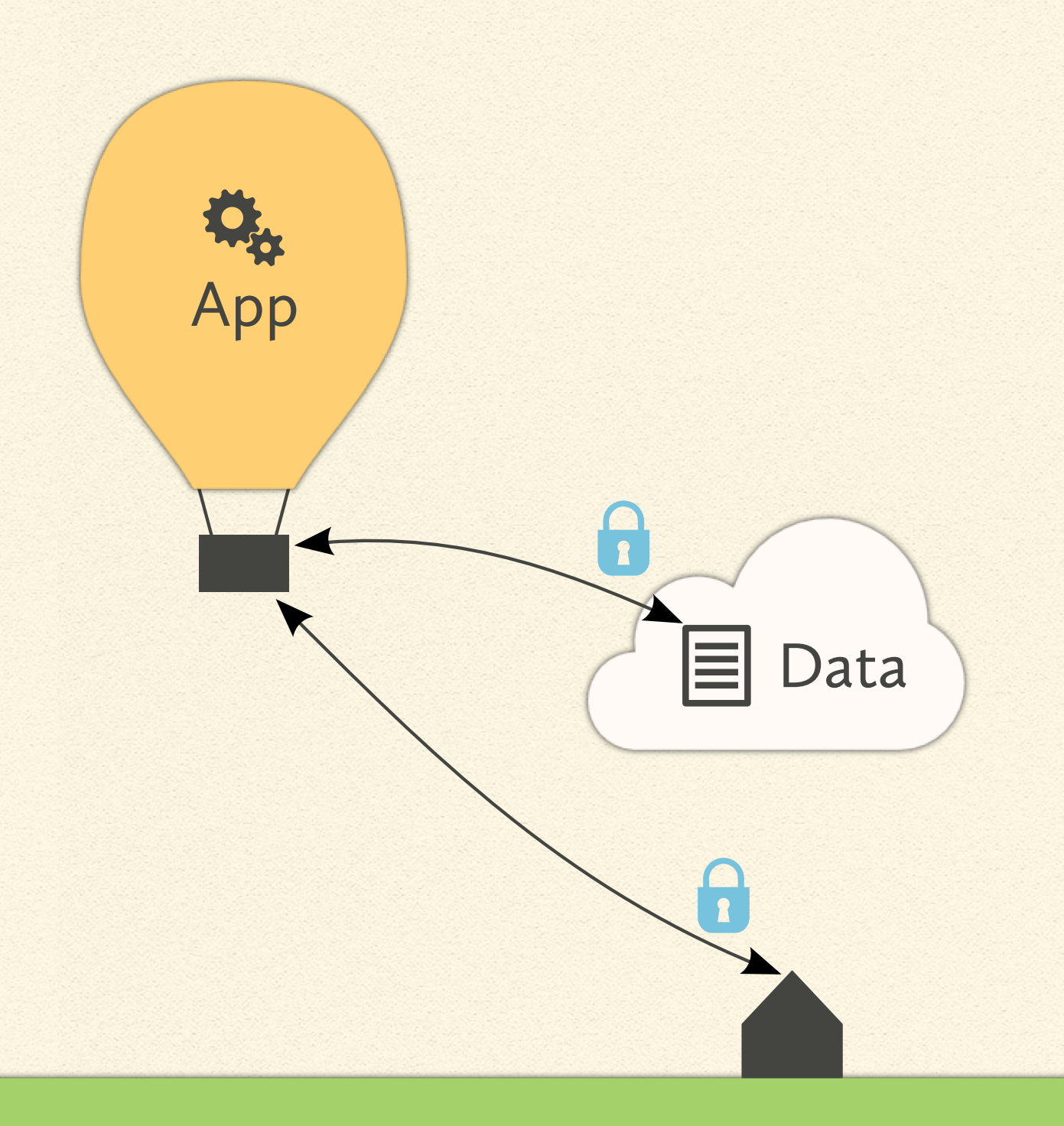

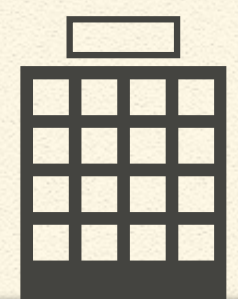

...so können weder der Webapp-Anbieter noch andere Gruppen ihre Daten lesen.

**App** 

???<br>... Daten

So haben Sie die einfache Handhabung einer Webapp...

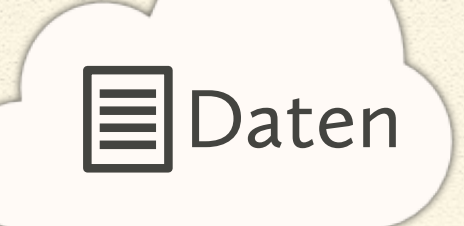

**App** 

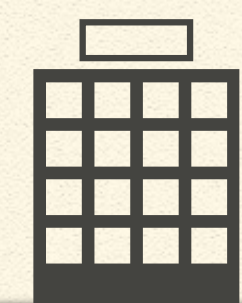

### ...und die Sicherheit der lokalen Cloud.

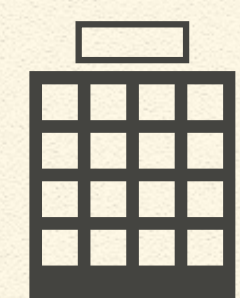

**MA**<br>App

Daten

≣

### Darum geht es bei REDS.

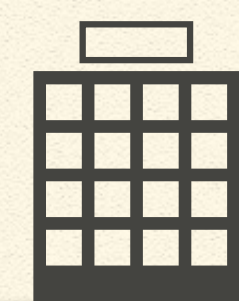

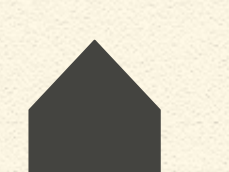

### Aber wie funktioniert das genau?

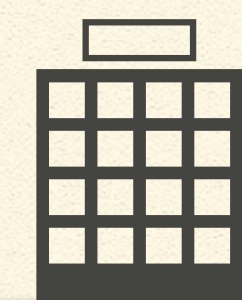

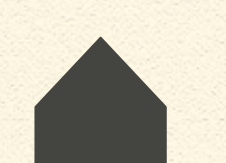

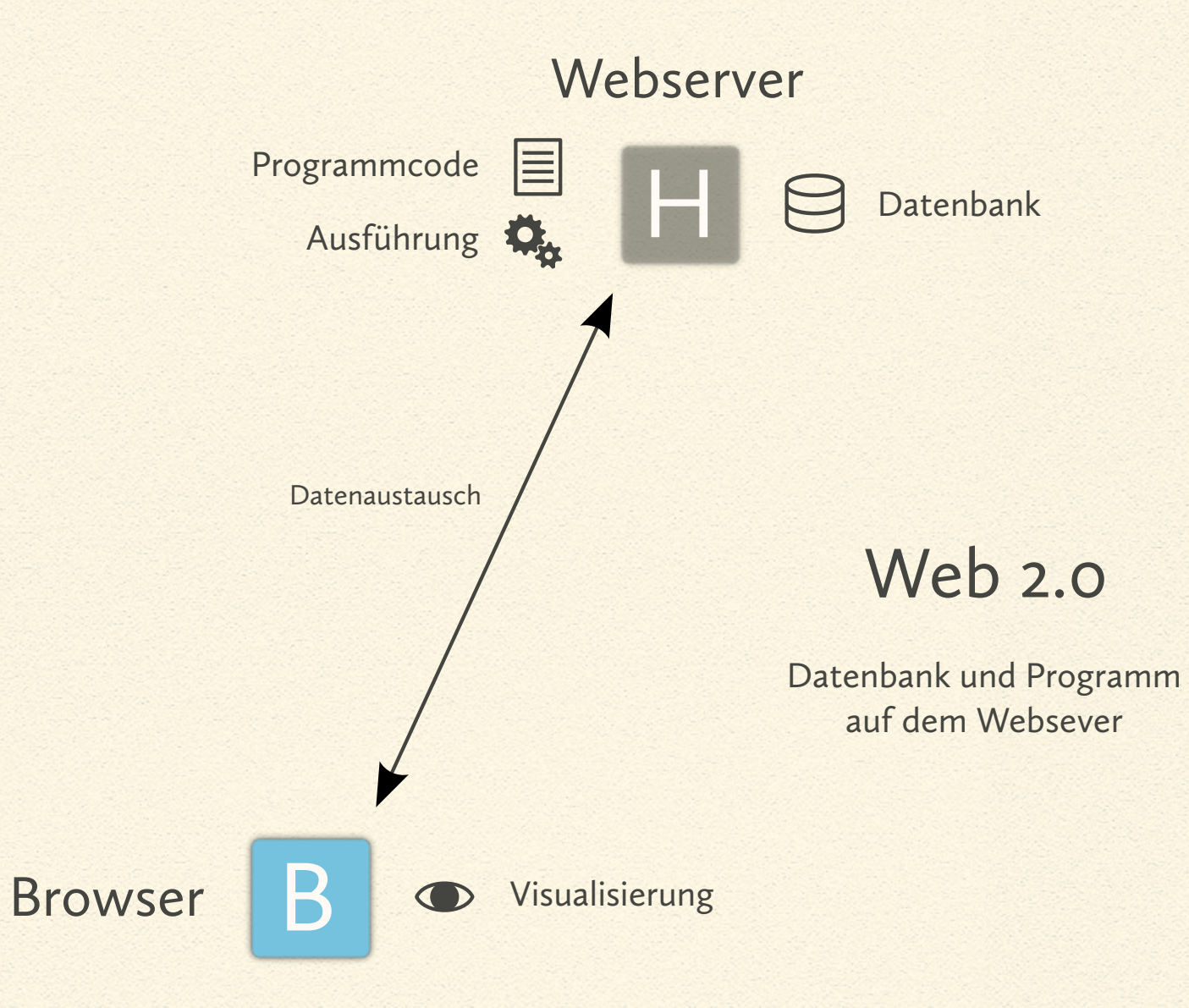

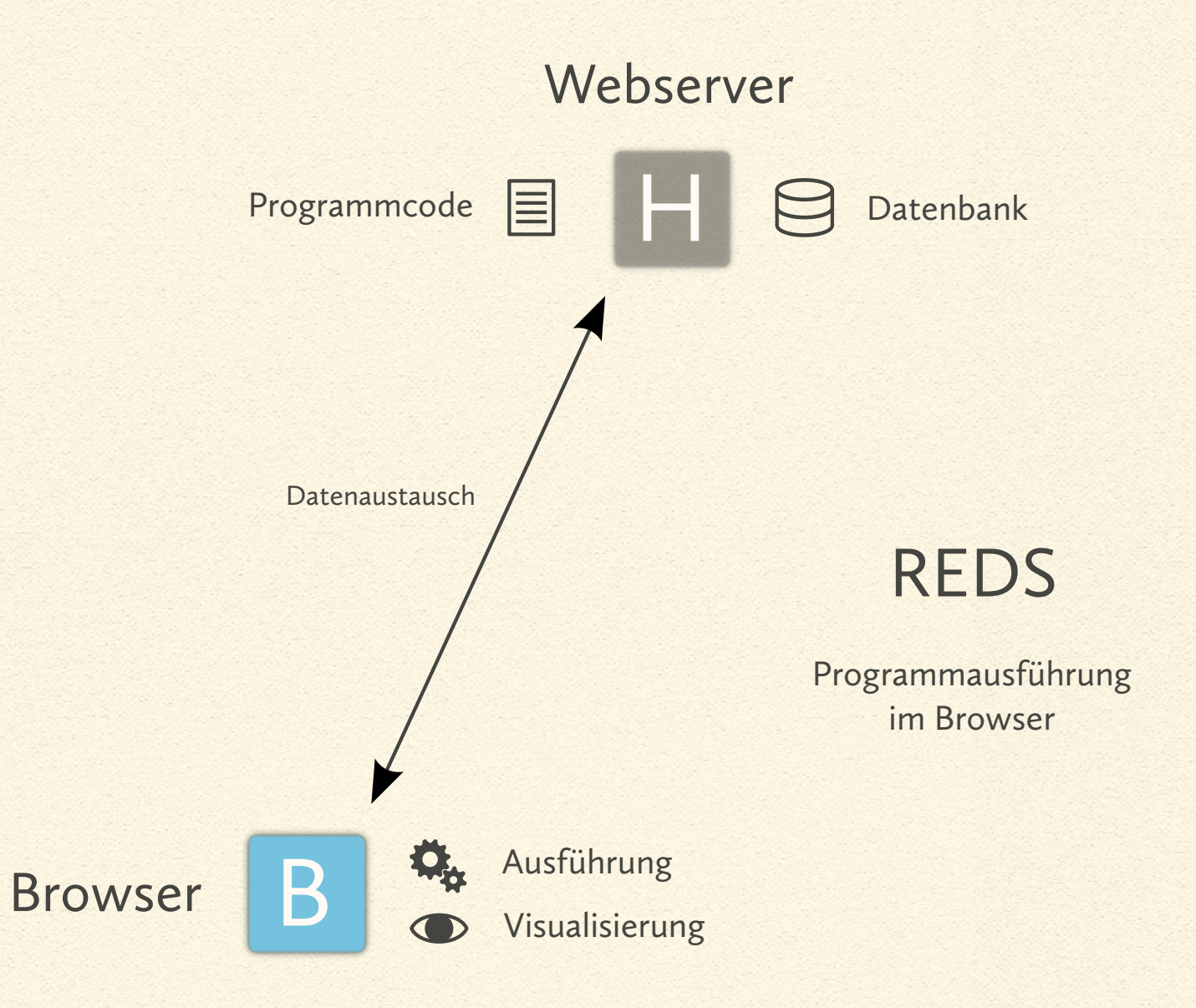

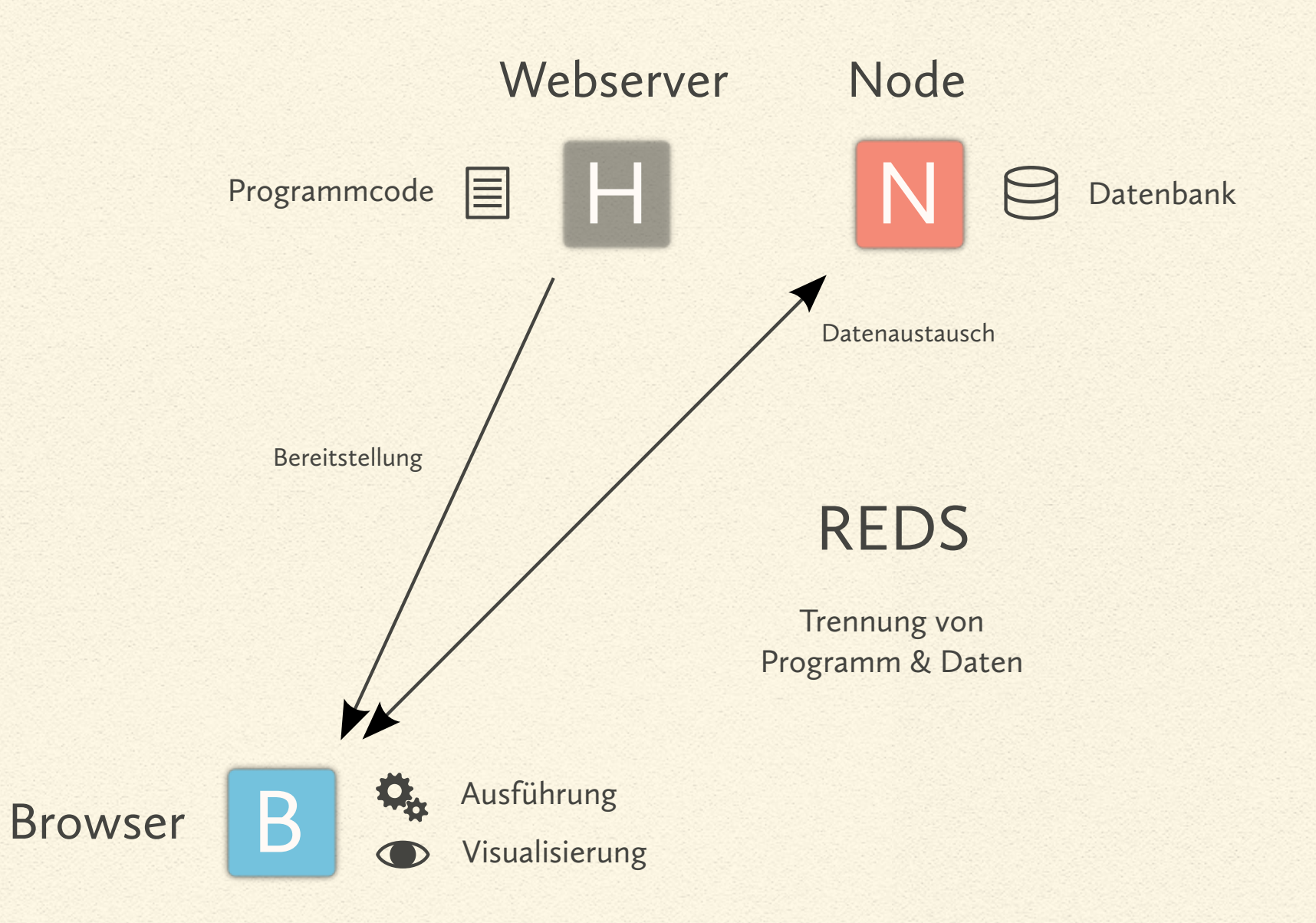

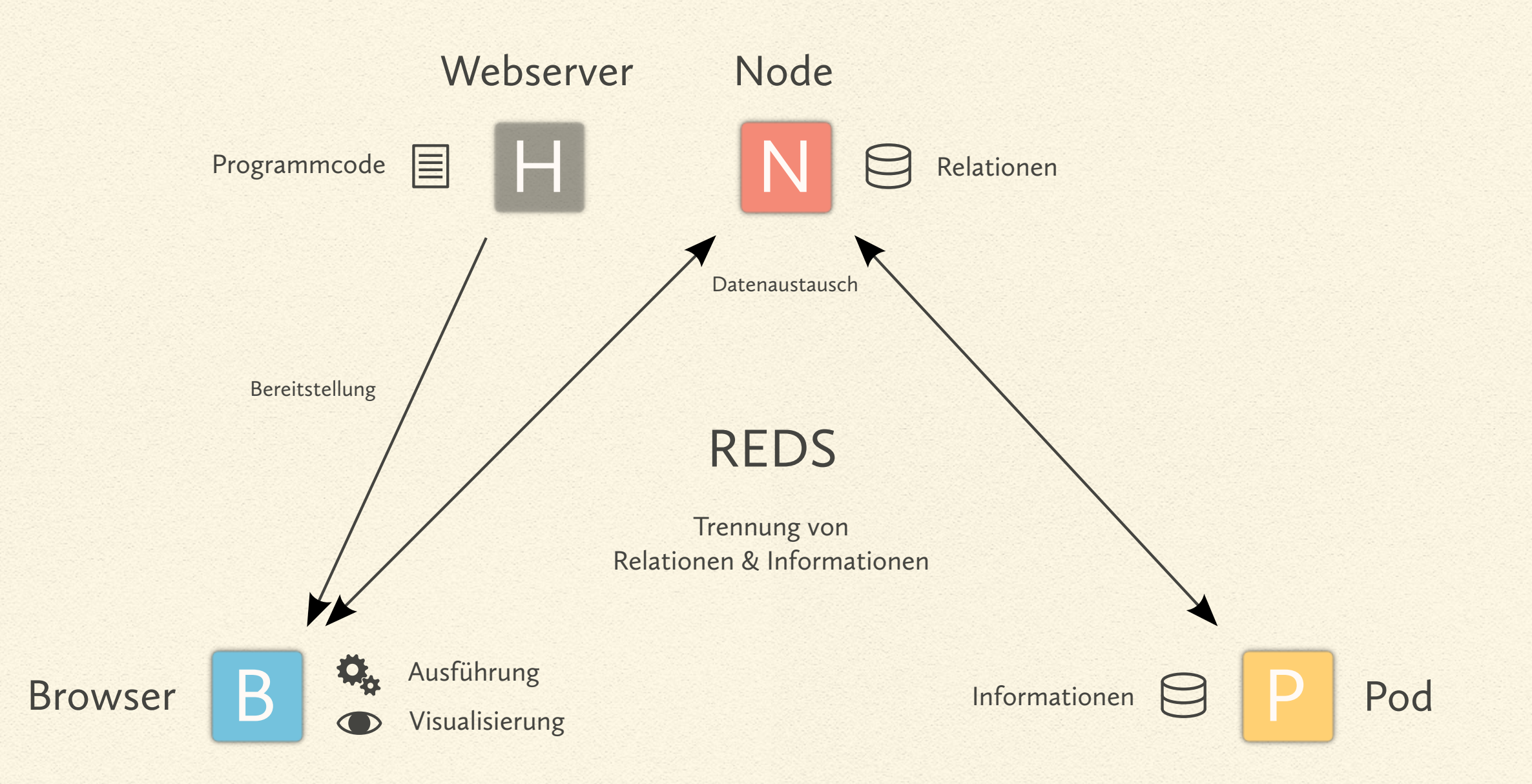

### Welche Aufgaben haben die Komponenten?

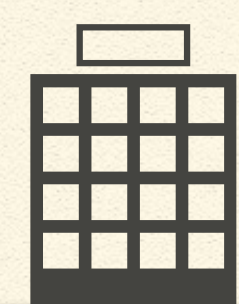

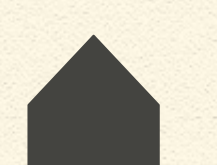

REDS verteilt sich auf drei Komponenten:

N Node

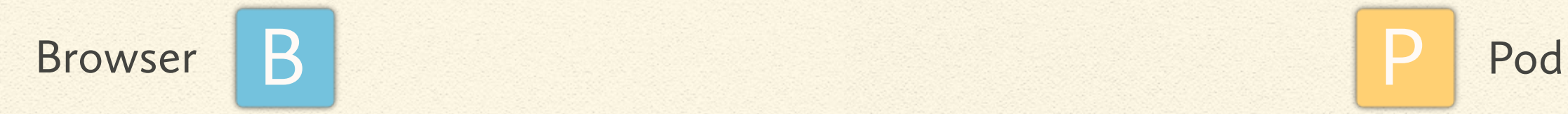

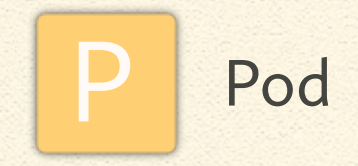

### Der Anbieter kontrolliert den Node. Der Nutzer Browser & Pod.

N Node

### Anbieter

Nutzer

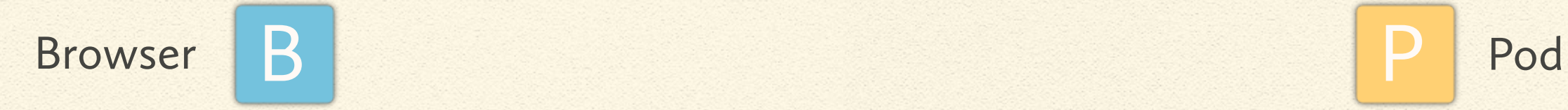

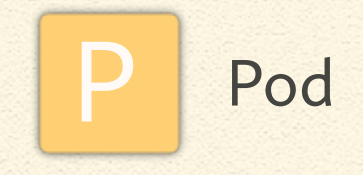

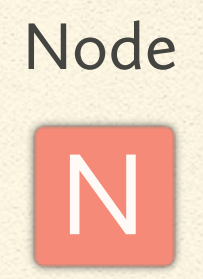

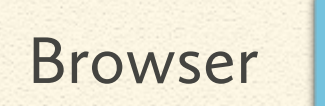

(fat client)

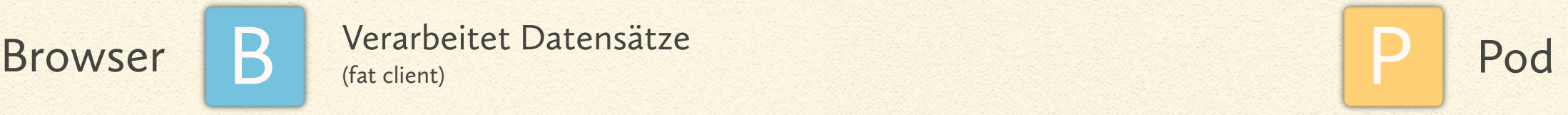

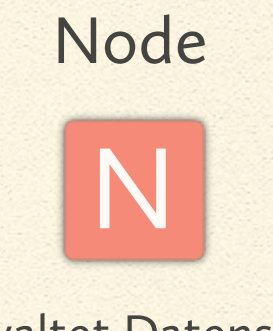

Verwaltet Datensätze (speichert Relationen)

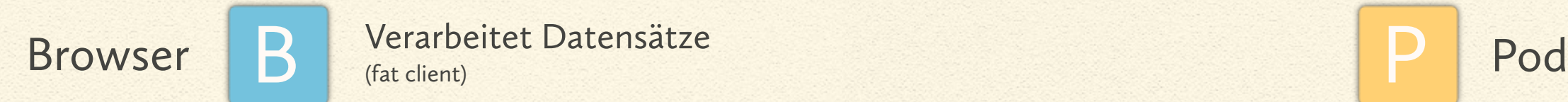

(fat client)

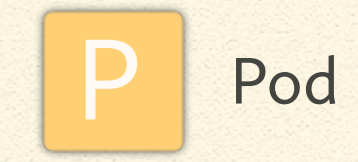

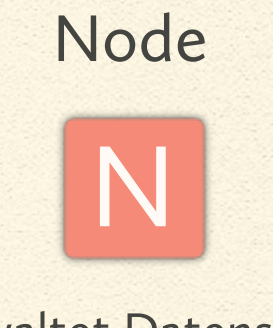

Verwaltet Datensätze (speichert Relationen)

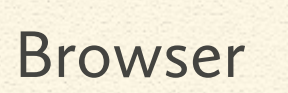

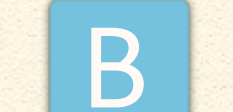

(fat client)

Browser B Verarbeitet Datensätze Speichert Datensätze P Pod (unverschlüsselt)

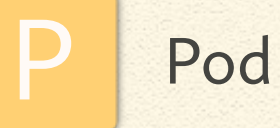

### Warum werden die Daten unverschlüsselt gespeichert?

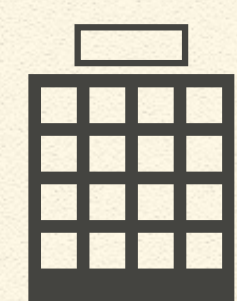

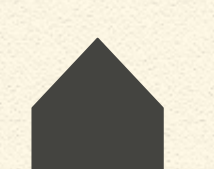

### Verschlüsselte Daten. Unverschlüsselte Verbindung.

Node

N

Datensatzdetails nicht verfügbar.

Browser B<br>
Browser B<br>
Datensätze übertragen werden. P Pod Keine individuelle Auswahl möglich.

### Unverschlüsselte Daten. Verschlüsselte Verbindung.

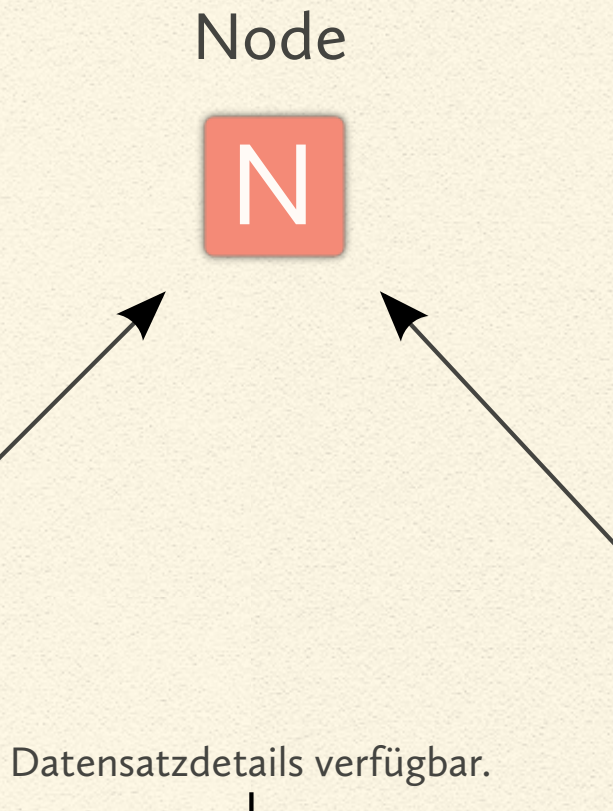

Individuelle Auswahl möglich.

Browser B<br>
Browser B<br>
Datensätze übertragen werden. P Pod

### Wie arbeiten die Komponenten zusammen?

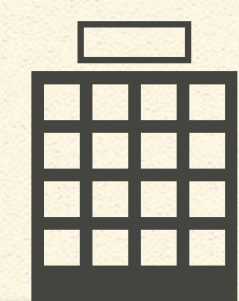

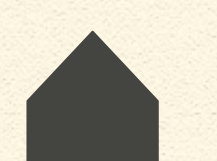

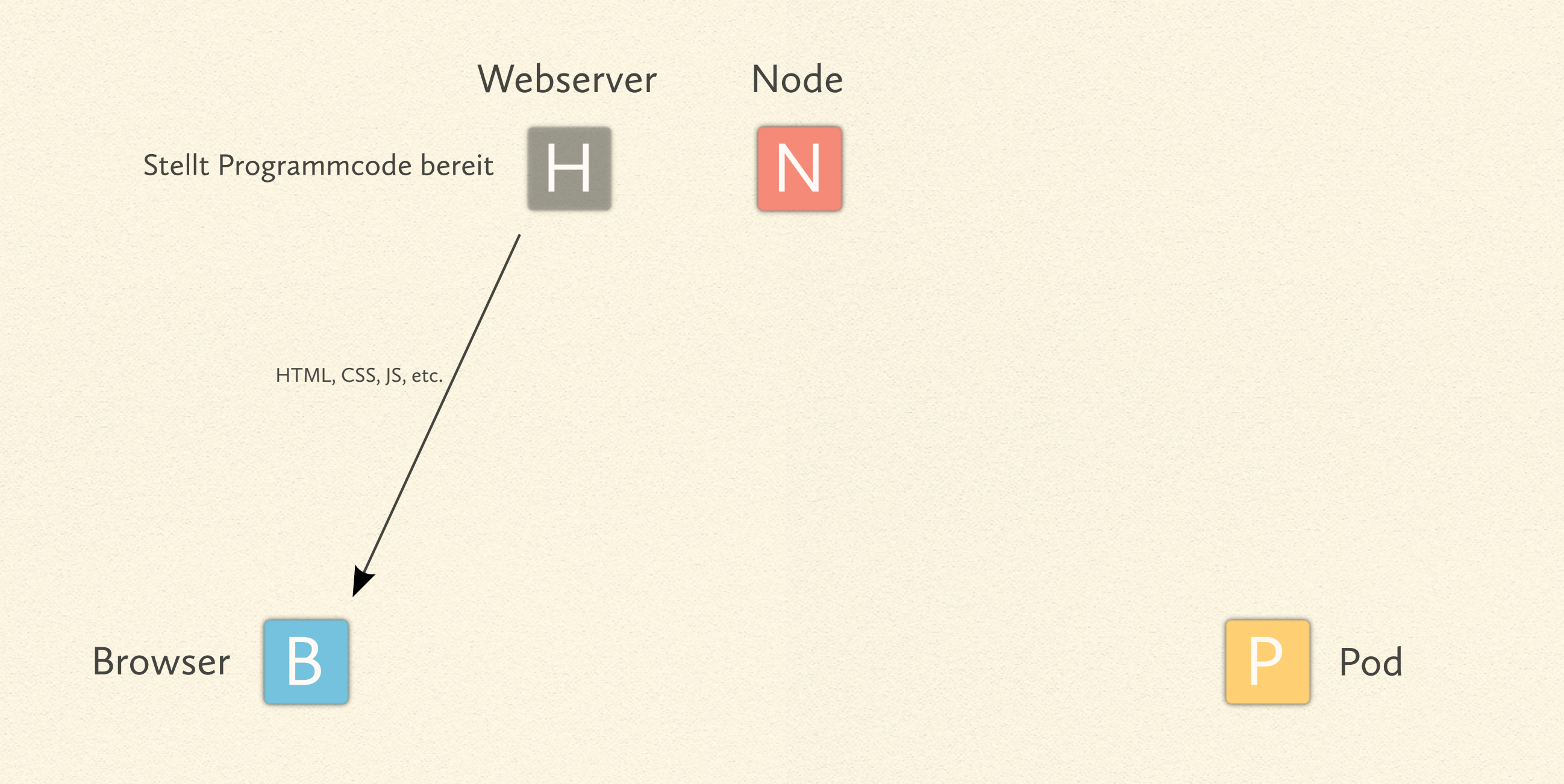

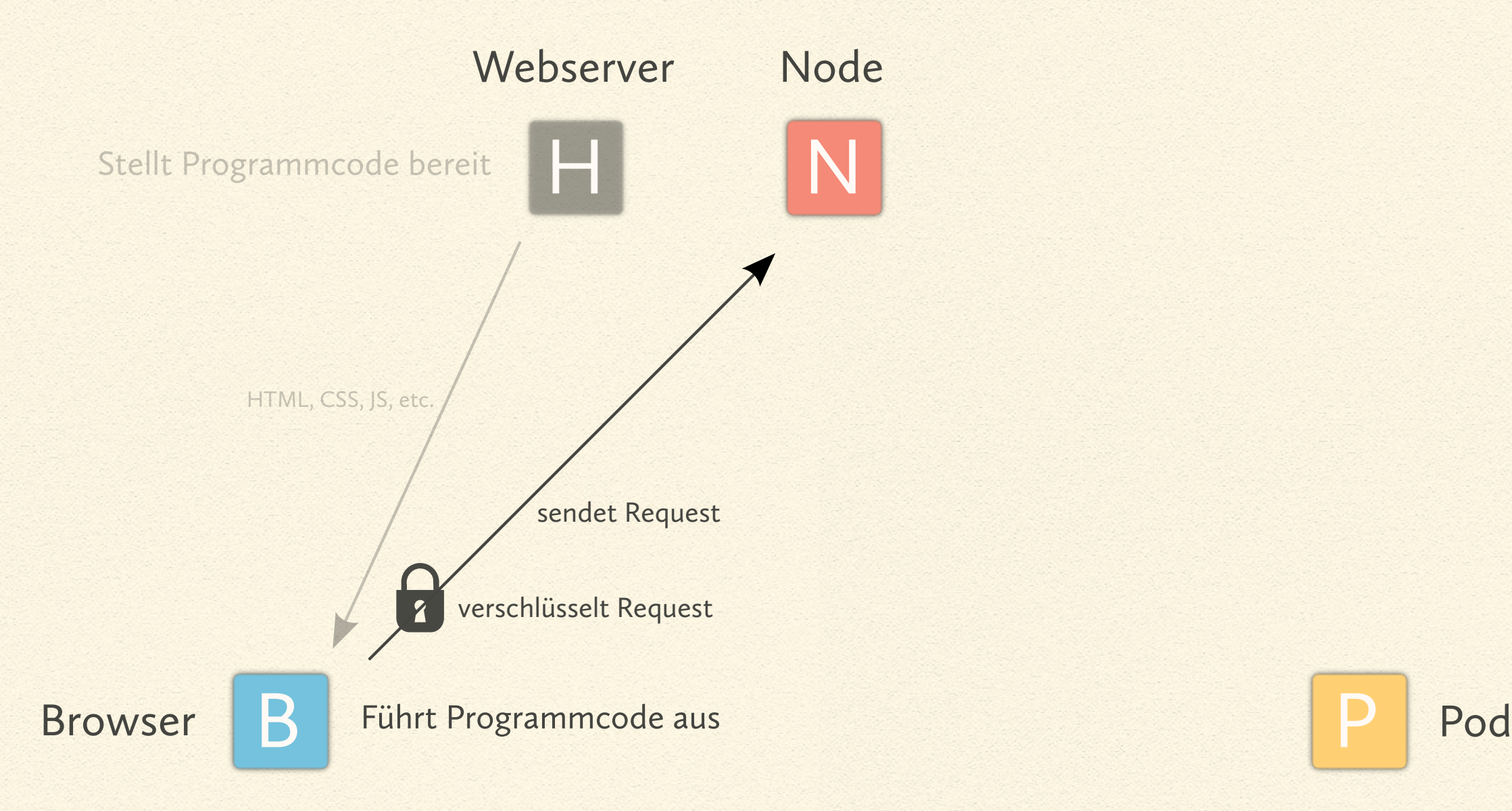

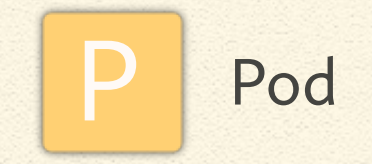

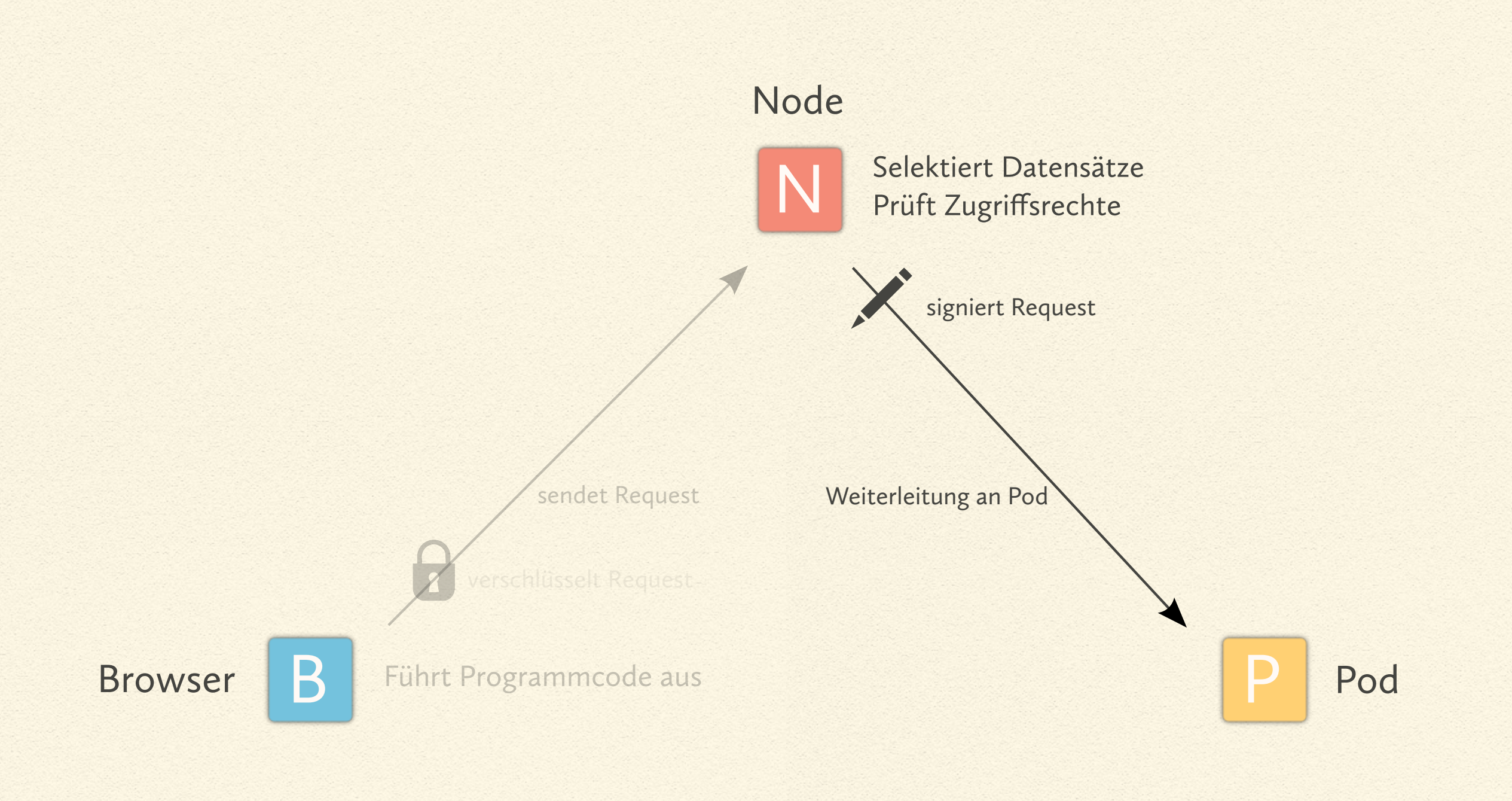

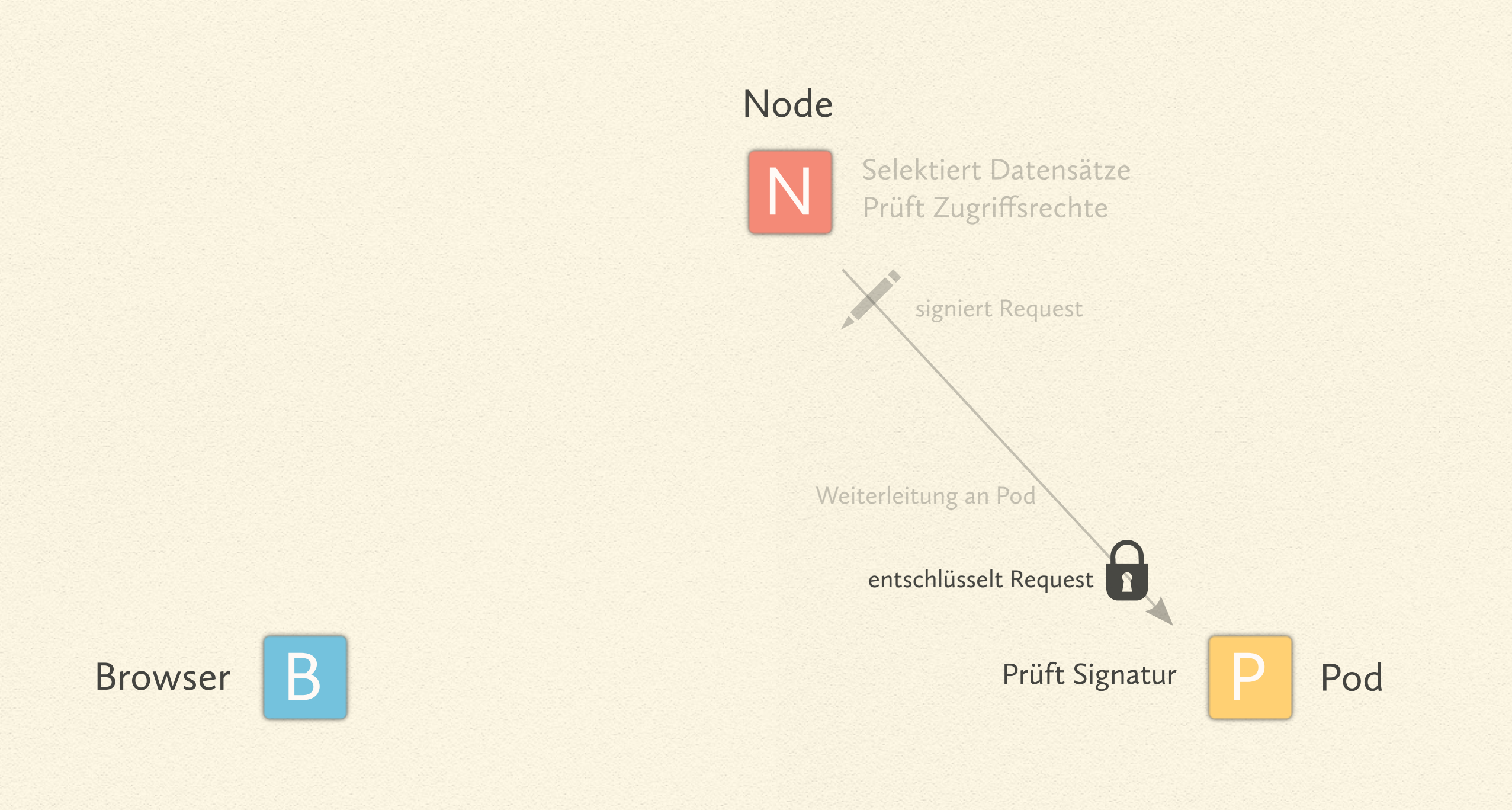

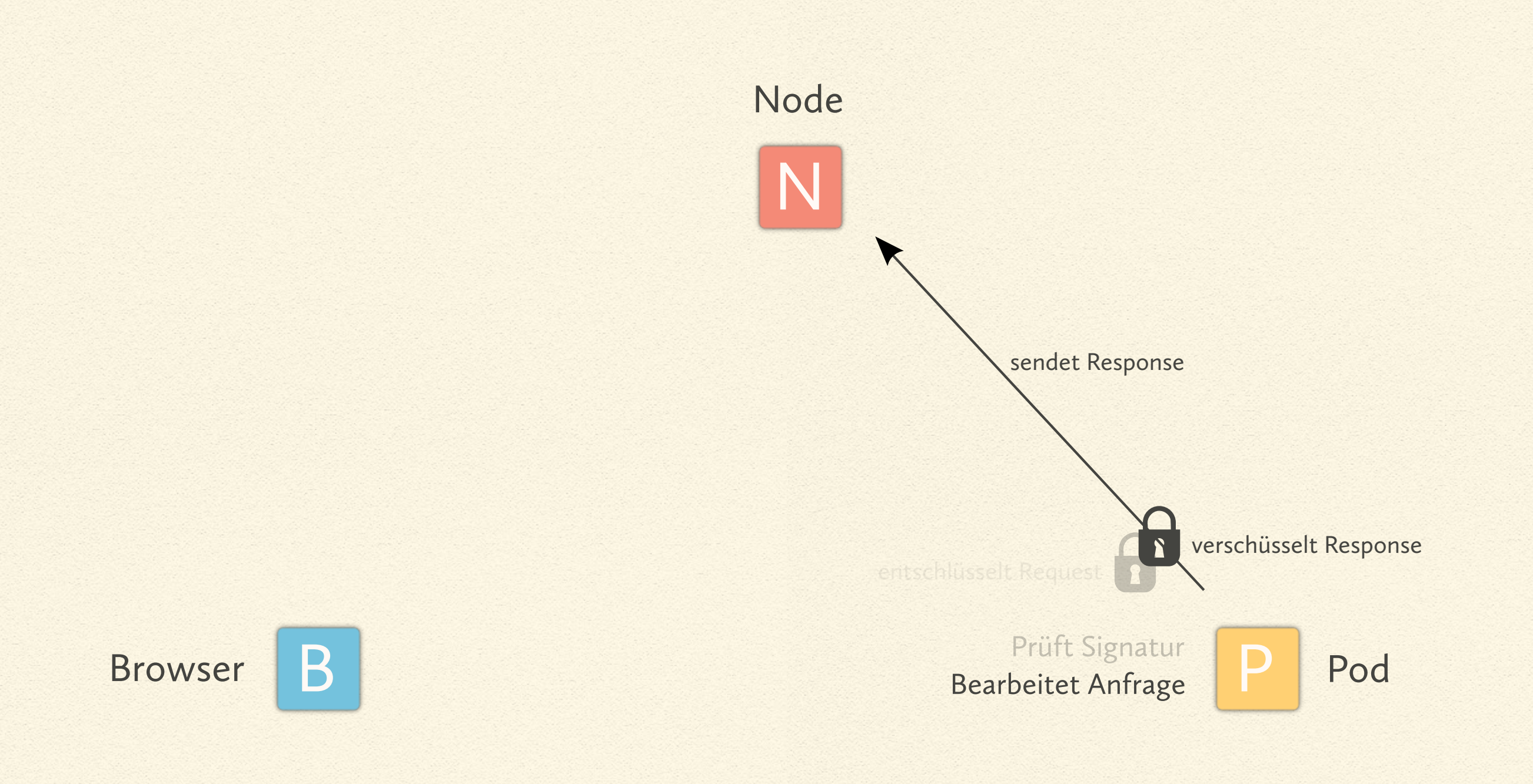

![](_page_43_Figure_0.jpeg)

![](_page_44_Figure_0.jpeg)

![](_page_45_Figure_0.jpeg)

### Welche Kompenenten besitzen welche Informationen?

![](_page_46_Picture_1.jpeg)

![](_page_47_Picture_0.jpeg)

Anbieter

Nutzer

![](_page_47_Picture_3.jpeg)

B Authentifizierungs-Schlüssel<br>Datensatz-Schlüssel<br>Datensatz-Schlüssel Browser B Datensatz-Schlüssel P Pod Name, Password, Pseudonym Datensatz-Schlüssel Datensatz (zur Verarbeitung)

![](_page_47_Picture_5.jpeg)

#### Node

![](_page_48_Picture_1.jpeg)

Pseudonym Authentifizierungs-Schlüssel Signierungs-Schlüssel

Anbieter

Nutzer

![](_page_48_Picture_5.jpeg)

B Authentifizierungs-Schlüssel<br>Datensatz-Schlüssel<br>Datensatz-Schlüssel Browser B Datensatz-Schlüssel P Pod Name, Password, Pseudonym Datensatz-Schlüssel Datensatz (zur Verarbeitung)

![](_page_48_Picture_7.jpeg)

#### Node

![](_page_49_Picture_1.jpeg)

Pseudonym Authentifizierungs-Schlüssel Signierungs-Schlüssel

Anbieter

Nutzer

![](_page_49_Picture_5.jpeg)

B Authentifizierungs-Schlüssel<br>Datensatz-Schlüssel<br>Datensatz-Schlüssel<br>Datensatz (zur Speicherung) Browser B Datensatz-Schlüssel Datensatz-Schlüssel P Pod Name, Password, Pseudonym Datensatz-Schlüssel Datensatz (zur Verarbeitung)

Signierungs-Schlüssel Datensatz-Schlüssel Datensatz (zur Speicherung)

![](_page_49_Picture_8.jpeg)

### Wie funktioniert die Kommunikation im Detail?

![](_page_50_Picture_1.jpeg)

![](_page_50_Picture_2.jpeg)

#### Nutzer registrieren

POST /!/user

USER ► name, pw

 $seed = rand()$ ustr = hash(pw.name) a = hash(pw.seed)  $a \Rightarrow A$ ---------- Kommunikation mit Node --------- $akey = dh(a, B)$ uid, akey ► RAM

![](_page_51_Picture_4.jpeg)

 $b = rand()$  $b \Rightarrow B$  $akey = dh(A, b)$ ustr, B, akey ► DB[uid]

#### Nutzer anmelden

GET /!/user/name

![](_page_52_Figure_2.jpeg)

USER ► name, pw ustr = hash(pw.seed) --------- Kommunikation mit Node -------- a = hash(pw.seed)  $akey = dh(a, B)$ uid, akey ► RAM

![](_page_52_Picture_4.jpeg)

#### Nutzer authentifizieren

GET /!/authentification (und andere)

DB[uid] ▶ akey m' = method'.url'.data' auth' = hmac(m', akey)  $auth == auth'$  ?

N

uid, auth

ok

#### RAM ► uid, akey

m = method.url.data auth = hmac(m, akey)

![](_page_53_Picture_5.jpeg)

![](_page_53_Picture_6.jpeg)

![](_page_54_Figure_0.jpeg)

![](_page_55_Figure_0.jpeg)

![](_page_56_Figure_0.jpeg)

POST /etype

![](_page_56_Figure_2.jpeg)

#### Entity lesen

GET /etype/eid

![](_page_57_Figure_2.jpeg)

#### Entity ändern

PUT /etype/eid

![](_page_58_Figure_2.jpeg)

### REDS wird im Frühjar 2014 als Open-Source verfügbar sein.

![](_page_59_Picture_1.jpeg)

REDS wird entwickelt von:

# Flowy Apps

Mehr Informationen finden Sie auf http://flowyapps.com

![](_page_60_Picture_3.jpeg)